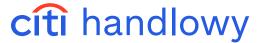

# CitiDirect® Portal - Import

CitiService Pomoc Techniczna CitiDirect tel. 801 343 978, +48 22 690 15 21 poniedziałek – piątek; 8:00 – 17:00 helpdesk.ebs@citi.com

| <u>Contents</u>                                             |    |  |  |  |  |
|-------------------------------------------------------------|----|--|--|--|--|
| 1. Introduction 3                                           |    |  |  |  |  |
| 2. Import Profile                                           | 3  |  |  |  |  |
| 3. Running Import                                           | 7  |  |  |  |  |
| 4. File Formats                                             | 9  |  |  |  |  |
| 4.1. MTMS                                                   | 10 |  |  |  |  |
| 4.1.1. Domestic Funds Transfer                              | 12 |  |  |  |  |
| 4.1.2. Internal Revenue Payment                             | 13 |  |  |  |  |
| 4.1.3. Domestic Funds Transfer – Local VAT Split Payment    | 15 |  |  |  |  |
| 4.1.4. Cross Border Funds Transfer (including SEPA)         | 16 |  |  |  |  |
| 4.1.5. Direct Debit                                         | 21 |  |  |  |  |
| 4.1.6. Local VAT Split Payment for Direct Debit order       | 22 |  |  |  |  |
| 4.2. Flat file                                              | 23 |  |  |  |  |
| 4.3. Elixir                                                 | 28 |  |  |  |  |
| 4.3.1. Domestic funds transfer and Internal Revenue Payment | 28 |  |  |  |  |
| 4.3.2. Local VAT Split Payment                              | 29 |  |  |  |  |
| 5. Import Encryption                                        | 30 |  |  |  |  |
| 5.1. Public Key Download                                    | 31 |  |  |  |  |
| 5.2. Installing X509 Certificate                            | 32 |  |  |  |  |
| 5.3. Import Profile Configuration                           | 32 |  |  |  |  |
| 5.4. Import wzorców płatności                               | 33 |  |  |  |  |
|                                                             | /  |  |  |  |  |

1

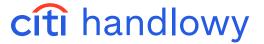

## 1. Introduction

Transaction import tool available via **File Services** module enables Users to upload transactions from external files. During the upload process, the system verifies the data in order to detect errors or incomplete information.

Imported records must comply with the applicable structure, provided by Citi Handlowy.

A record means a single transaction which may consist of various numbers of lines (depending on its type).

Each record in a file is qualified as **correct** or **incorrect** during import. Correct records are passed to further processing. Incorrect ones are either re-routed to repair or rejected, depending on error severity.

Transaction upload occurs at the time of running **import profile** which may process one or more files. Imported payments – before they are sent to the Bank – are by default a subject to the same approval process as payments inputted manually.

## 2. Import Profile

In order to use import you need to create a profile in which you define location of the uploaded files and select a map which defines the format and the type of imported payments.

Set the mouse cursor over **File Services** in the upper CitiDirect BE menu and then in the section Import **File Template** select **Create Template**.

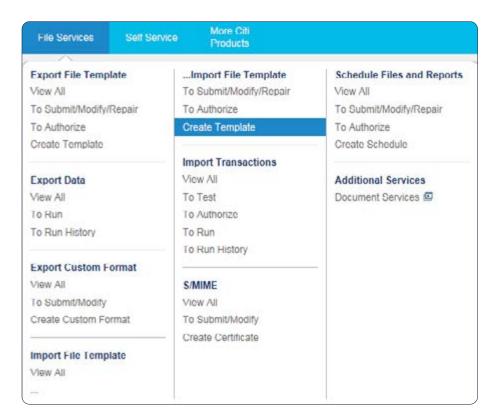

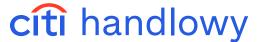

Import File Template Details screen will be displayed:

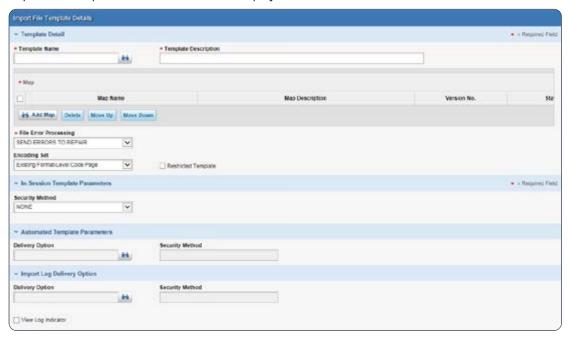

Enter Template Name and Template Description. The following import formats are available:

#### MTMS format:

- a) C MTMS DFT ALL PL v6 domestic funds transfers (including Local VAT Split Payment)
- b) CMTMS CBFT PL vO5 cross border funds transfers
- c) C MTMS CBFT PL v5 cross border funds transfers (without fields 23 and 24)
- d) CMTMS DD PL direct debits
- e) C MTMS DD PL v4 direct debits (including Local VAT Split Payment Direct Debit)

#### **FLAT FILE** format:

- a) C CDFF CEE v10 ordinary domestic and cross border funds transfers (including Local VAT Split Payment)
- b) CCDFF PL v5 Internal Revenue Payments
- c) CCDFF SEPA SEPA transfers

#### **ELIXIR** format:

a) Elixir Classic Map - domestic funds transfers (including Local VAT Split Payment), Internal Revenue Payments

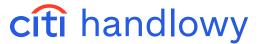

Click **Add Map** to add a map which defines the format of imported data. **Map Lookup** window will be displayed. Click **Show Search** – a search window will open.

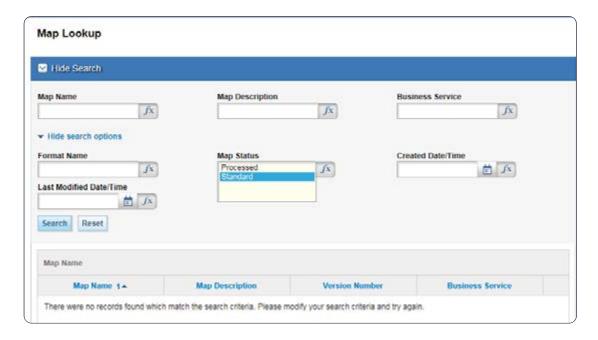

Enter Map Name (e.g. C MTMS DFT ALL PL V6), set Map Status as Standard and run Search.

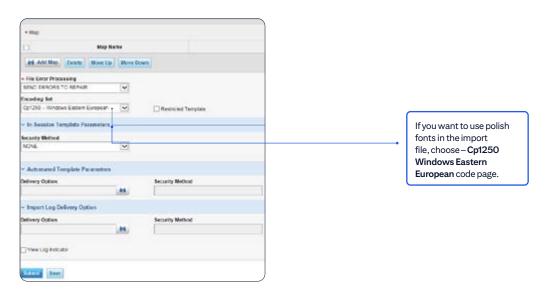

After submit, import profile status is **Test Required**. On this stage, after selecting **File Services** from the upper menu and then **Import Transactions – To Test** you may perform some test imports or end this stage without testing by clicking **Test Complete**.

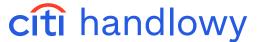

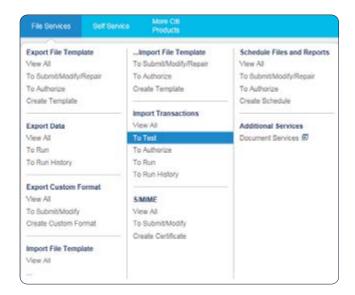

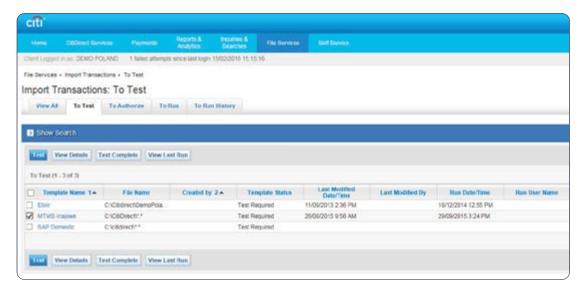

After completing the tests, profile will need to be authorized. In order to authorize the import profile, click on **Files Services** and select **Import File Template – To Authorize**. Choose the import profile you want to authorize and click **Authorize**.

Users authorized to create payments are entitled to create and authorize import profiles.

Import profile is reusable. It may be used by many Users, even staying at different places in the company.

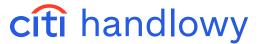

# 3. Running Import

Set mouse cursor over File Services in CitiDirect BE upper menu and select Import Transaction – To Run.

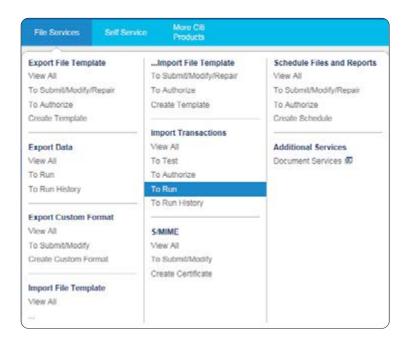

Select the profile you want to use and click Run.

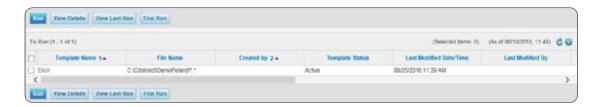

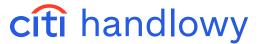

Follow the instructions on the screen. After selecting a file, there will open a progress bar and a message confirming running the profile. Click **OK** and go to **Run History** tab.

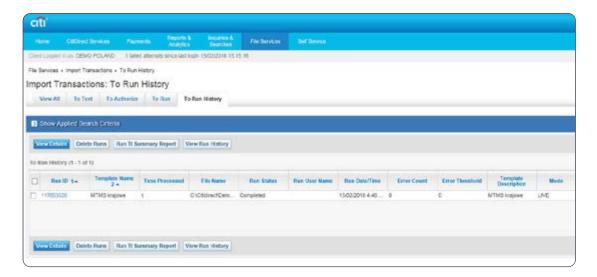

In Run History you will find a report from the run you just started. Each run has a **Status** indicating if the import is in progress, if it has finished and if errors were detected.

#### List of possible Statuses:

- **Processing** imported file is being processed by CitiDirect BE.
- Complete import has finished without errors.
- Completed with Errors import failed, errors were detected, check run details.

If imported failed and errors were detected, contact the Bank immediately.

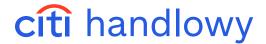

## 4. File Formats

The system enables the User to upload transactions from files in one of two formats: MTMS or FLAT FILE

- MTMS is used to send instructions from accounts in Citi Handlowy in Poland and is supported by many financial and accounting programs available in the Polish market.
- **FLAT FILE** enables the User to import instructions debiting accounts in Citi in various countries. Regardless of the kind of payment, a single record in a file contains the same number of fields. All payments may be aggregated in one file and imported in one run.

CitiDirect BE allows also to import using **ELIXIR** or **VIDEOTEL** file format.

Regardless of the format type, data should be saved in a text file. File name and extension are irrelevant.

#### **Character Set:**

| The following cha     | The following characters may be used in any data field of the import file |          |    |          |                   |    |           |            |   |    |     |   |   |
|-----------------------|---------------------------------------------------------------------------|----------|----|----------|-------------------|----|-----------|------------|---|----|-----|---|---|
|                       | А                                                                         | В        | С  | D        | Е                 | F  | G         | Н          | ı | J  | К   | L | М |
| Alphabetical          | N                                                                         | 0        | Р  | Q        | R                 | S  | Т         | U          | V | W  | Х   | Υ | Z |
| Numeric               | 0                                                                         | 1        | 2  | 3        | 4                 | 5  | 6         | 7          | 8 | 9  |     |   |   |
| Control<br>Characters | Carriage                                                                  | e Return | CR | Line     | Feed              | LF |           |            |   |    |     |   |   |
| Special               | Questic                                                                   | on Mark  | ?  | Com      | ıma*              | ,  | Period (F | -ull Stop) |   | Sp | ace |   |   |
| Characters            | Left Par                                                                  | enthesis | (  | Right Pa | Right Parenthesis |    | Apost     | trophe     | 4 |    |     |   |   |

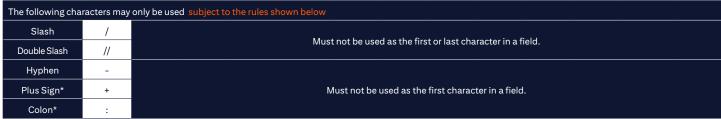

<sup>\*</sup> excluding ELIXIR file format

- If you want to use Polish fonts, when creating an import profile, in **Encoding Set** field, select:
  - Cp1250 Windows Eastern European:

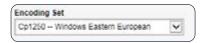

Polish fonts may be used in Beneficiary Name/Address and Payment Details fields.

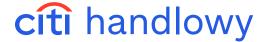

#### **4.1 MTMS**

#### **Key parameters**

- A single transaction record consists of several fields (depending on the transaction type).
- Each field has its number and consists of one or more lines.
- Each transaction records starts with "0" and ends with "-1". There are no blank lines between records.
- Data in fields are to be entered top to bottom starting with the number of the field and the contents in the subsequent rows.
- The number of lines is constant. For example, if a field consists of four lines and only one has been used, the remaining three should be left blank.
- Polish fonts are allowed in Beneficiary Name and Payment Details fields.
- A line must not start or end with a space.

#### Import maps

When creating an import profile (see chapter 2) select a map, depending on the types of transactions you want to import:

- 1. CMTMS DFT ALL PL v6 domestic funds transfers (including Local VAT Split Payment)
- 2. CMTMS CBFT PL vO5 cross border funds transfers
- 3. CMTMS CBFT PL v5 cross border funds transfers (without fields 23 and 24)
- 4. CMTMS DD PL direct debits
- 5. C MTMS DD PL v4 direct debits (including Local VAT Split Payment Direct Debit)

#### ATTENTION! In a single import profile only one map may be selected.

To ensure the import is run properly, some additional settings in the Library are required. From the upper menu, in **Self Service** tab, select **Library Maintenance**.

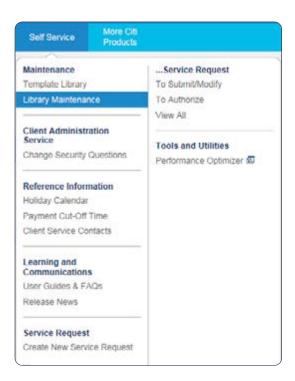

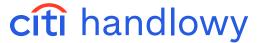

Select File Import Map Definition Rule Set library from the list. Next, click Create Library to add an item:

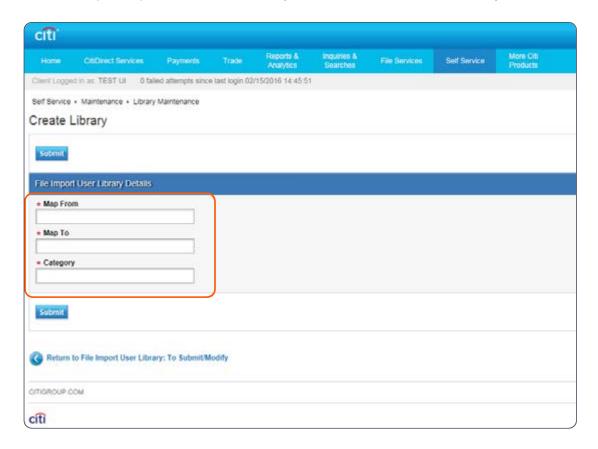

In the new item fill the fields according to the table:

| Map from                                                                                  | Map to                                                                                                  | Category                |  |  |  |  |  |
|-------------------------------------------------------------------------------------------|----------------------------------------------------------------------------------------------------|-------------------------|--|--|--|--|--|
|                                                                                           | All Transaction Types                                                                                   |                         |  |  |  |  |  |
| Character sequence used to indicate the debit account in the import file, e.g. 0509000999 | Last digits of the account number without the preceding zeros (base number + subaccount) e.g. 509000999 | Debit Account           |  |  |  |  |  |
|                                                                                           | Przelew zagraniczny                                                                                     |                         |  |  |  |  |  |
| 4                                                                                         | NOADVISE                                                                                                | SAAdviseBeneficiary     |  |  |  |  |  |
| Υ                                                                                         | A Bank                                                                                                  | Beneficiary Type Lookup |  |  |  |  |  |
| N                                                                                         | Not a Bank                                                                                              | Beneficiary Type Lookup |  |  |  |  |  |

All data must be entered exactly as in the table – letter case is important.

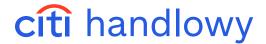

## 4.1.1 Domestic Funds Transfer

## List of Fields:

| Label | Field name                    | Number of lines | Maximum number of characters in a line                                    | Format   |
|-------|-------------------------------|-----------------|---------------------------------------------------------------------------|----------|
| 0     | Transaction Type              | 1               | 2 (enter '11' for Elixir and '14' for<br>Faster Payment (Express Elixir)) | N        |
| 1     | Transaction Reference Number  | 1               | 10                                                                        | Т        |
| 2     | Debit Account Number          | 1               | 34                                                                        | N        |
| 3     | Beneficiary Bank Routing Code | 1               | 8                                                                         | N        |
| 4     | Beneficiary Account Number    | 1               | 26                                                                        | Т        |
| 6     | Beneficiary Name / Address    | 3               | 35                                                                        | Т        |
| 7     | Amount                        | 1               | 22                                                                        | (18.2) N |
| 8     | Value Date                    | 1               | 8                                                                         | DD/MM/YY |
| 9     | Payment Details               | 4               | 35                                                                        | Т        |
| 24    | Express Elixir                | 1               | 1 (Default ,N' if value is not passed in file, Y for Express Elixir)      | Т        |
| 25    | Sorbnet                       | 1               | 1 (Default ,N' if value is not passed in file, Y for Sorbnet)             | Т        |

N-NUMERIC, T-TEXT

#### Sample record of a Domestic Funds Transfer:

 $\cap$ 

11 1

REF-12

0509000999

3

10301508

4

99103015080000000000000000

О

Beneficiary Name and Address 1 Beneficiary Name and Address 2 Beneficiary Name and Address 3 7 1000.00

0

01/12/10

9

Payment Details line 1 Payment Details line 2 Payment Details line 3 Payment Details line 4 24

Y 25 N

-1

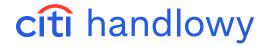

## 4.1.2 Internal Revenue Payment

## List of Fields:

| Label | Field name                    | Number of lines | Maximum number of characters in a line | Format   |
|-------|-------------------------------|-----------------|----------------------------------------|----------|
| 0     | Transaction Type              | 1               | 2                                      | N        |
| 1     | Transaction Reference Number  | 1               | 10                                     | Т        |
| 2     | Debit Account Number          | 1               | 34                                     | N        |
| 3     | Beneficiary Bank Routing Code | 1               | 8                                      | N        |
| 4     | Beneficiary Account Number    | 1               | 26                                     | Т        |
| 6     | Beneficiary Name / Address    | 3               | 35                                     | Т        |
| 7     | Amount                        | 1               | 22                                     | (18.2) N |
| 8     | Value Date                    | 1               | 8                                      | DD/MM/YY |
| 16    | Identification Type           | 1               | 1                                      | N        |
| 17    | Identification Number         | 1               | 14                                     | N/T      |
| 18    | Year                          | 1               | 2                                      | RR       |
| 19    | Period Type                   | 1               | 1                                      | Т        |
| 20    | Period Range                  | 1               | 4                                      | N        |
| 21    | Form or Payment Symbol Order  | 1               | 7                                      | N/T      |
| 22    | Free Text                     | 1               | 40                                     | N/T      |

N – NUMERIC, T – TEXT

## Additional information:

| Label | Field name                   | Description                                                                                                    |
|-------|------------------------------|----------------------------------------------------------------------------------------------------|
| 16    | Identification Type          | T This field may contain one digit; possible values are "1", "2", "3" "N", "P", "R"  1 - identity card number  2 - passport number  3 - other document  N - NIP number  P - PESEL number  R - REGON number                                                                                                    |
| 17    | Identification Number        | This field may contain up to 14 digits, for a given Identification Type it contains:  for 1: 2 digits + 7 digits or 3 letter + 6 digits  for 2: passport number length is undefined  for 3: 14 alphanumeric characters  for N: 10 digits (without separators like dashes '-', space, etc.)  for P: 11 digits (without separators like dashes '-', space, etc.)  for R: 9 or 14 digits (without separators like dashes '-', space, etc.) |
| 19    | Period Type                  | This field may contain one character; possible values are "J", "D", "M", "K", "P", "R"  J - day  D - decade  M - month  K - quarter  P - half year  R - year                                                                                                    |
| 20    | Period Range                 | This field may contain up to 4 digits, for a given Period Type it contains:  J - 2 digits for day number, month, e.g. 2704  D - 2 digits for decade number, month, e.g. 0103  M - 2 digits for month number, e.g.: 03  K - 2 digits for quarter (01,02,03,04)  P - 2 digits for half year number (01,02)  R - leave the field blank                                                                                                    |
| 21    | Form or Payment Symbol Order | This field may contain up to 7 characters, indicates the type of tax payment, e.g.: PIT4, CIT8.                                                                                                    |
| 22    | Free Text                    | This field may contain up to 35 characters.                                                                                                    |

 $Fields\,0,1,2,3,4,6,7,8,16,17,18,19,20,21,22\,are\,mandatory.$ 

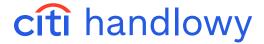

## Sample record of an Internal Revenue Payment:

```
0
13
1
REF-22
0509000999
10101212
91101012120027852221000000
BENEFICIARY NAME 1
BENEFICIARY NAME 2
BENEFICIARY NAME 3
7
12345.11
8
06/03/05
16
1
17
AB123456718
05
19
M 20
03
21
CIT8 22
```

-1

13

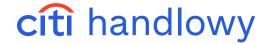

## 4.1.3 Domestic Funds Transfer – Local VAT Split Payment

| Nr pola | Nazwa pola                    | Liczba wierszy    | Maksymalna liczba znaków w wierszu                                      | Format                                                                                                    |   |  |  |  |  |                                                                                                    |   |
|---------|-------------------------------|-------------------|-------------------------------------------------------------------------|----------------------------------------------------------------------------------------------------|---|--|--|--|--|----------------------------------------------------------------------------------------------------|---|
| 0       | Transaction Type              | 1                 | 2 (enter '15' for MPP SPLIT PAYMENT)                                    | N                                                                                                    |   |  |  |  |  |                                                                                                    |   |
| 1       | Transaction Reference Number  | 1                 | 10                                                                      | Т                                                                                                    |   |  |  |  |  |                                                                                                    |   |
| 2       | Debit Account Number          | 1                 | 34                                                                      | N                                                                                                    |   |  |  |  |  |                                                                                                    |   |
| 3       | Beneficiary Bank Routing Code | 1                 | This field should be left blank                                         | N                                                                                                    |   |  |  |  |  |                                                                                                    |   |
| 4       | Beneficiary Account Number    | 1                 | 26                                                                      | Т                                                                                                    |   |  |  |  |  |                                                                                                    |   |
| 6       | Beneficiary Name / Address    | 3                 | 35                                                                      | Т                                                                                                    |   |  |  |  |  |                                                                                                    |   |
| 7       | Amount                        | 1                 | 12                                                                      | (10.2) N                                                                                                    |   |  |  |  |  |                                                                                                    |   |
| 8       | Value Date                    | 1                 | 8                                                                       | DD/MM/YY                                                                                                    |   |  |  |  |  |                                                                                                    |   |
|         | 9 Payment Details             |                   | Line 1: 12 (VAT amount)                                                 | (9.2) N                                                                                                    |   |  |  |  |  |                                                                                                    |   |
|         |                               | Payment Details 4 |                                                                         | B                                                                                                    |   |  |  |  |  | Line 2:14 (Beneficiary Tax Identification Number). The following character or combination of any of following characters /INV/, /IDP/, /TXT/ are not allowed | Т |
| 9       |                               |                   | 4                                                                       | Line 3: 35 (invoice number) The following character or combination of any of following characters /IDP/, /TXT/ are not allowed | Т |  |  |  |  |                                                                                                    |   |
|         |                               |                   | Line 4: 33                                                              | Т                                                                                                    |   |  |  |  |  |                                                                                                    |   |
| 24      | Express Elixir                | 1                 | 1 (Default ,N' if value is not passed in file,<br>Y for Express Elixir) | T                                                                                                    |   |  |  |  |  |                                                                                                    |   |
| 25      | Sorbnet                       | 1                 | 1 (Default ,N' if value is not passed in file,<br>Y for Sorbnet)        | Т                                                                                                    |   |  |  |  |  |                                                                                                    |   |

N-NUMERIC, T-TEXT

## Sample record of Local VAT Split Payment:

0

15

1 REF-12

0509000999

3

4

99103015080000000000000000

6

Beneficiary name address 1 Beneficiary name address 2 Beneficiary name address 37

1230.00

8

01/07/18

a

230.00

526030291

FA166/2018

For goods 24

Y 25 N

-1

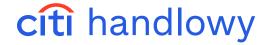

## 4.1.4 Cross Border Funds Transfer (including SEPA)

## **List of Fields:**

| Label | Field name                                | Number of lines | Maximum number of characters in a line | Format   |
|-------|-------------------------------------------|-----------------|----------------------------------------|----------|
| 0     | То                                        | 1               | Citibank Handlowy                      | Т        |
| 1     | Payment Method                            | 1               | 2                                      | Т        |
| 3     | Transaction Reference Number              | 1               | 10                                     | Т        |
| 4     | Currency                                  | 1               | 3                                      | Т        |
| 5     | Amount                                    | 1               | 22                                     | (18.2) N |
| 6     | Value Date                                | 1               | 8                                      | DD/MM/RR |
| 7     | Debit Account Number                      | 1               | 34                                     | Т        |
| 8     | Beneficiary Account Number                | 1               | 34                                     | Т        |
| 9     | Beneficiary Name / Address                | 4               | 35                                     | Т        |
| 10    | Beneficiary's Bank Name / Address         | 4               | 35                                     | Т        |
| 11    | Beneficiary is                            | 1               | 1                                      | Т        |
| 12    | Ordering Party Name                       | 1               | 30                                     | Т        |
| 13    | Charges Indicator                         | 1               | 3                                      | Т        |
| 14    | Charges Account                           | 1               | 34                                     | Т        |
| 15    | Advise Beneficiary                        | 1               | 1                                      | N        |
| 16    | Payment Details line 1                    | 1               | 35                                     | Т        |
| 17    | Payment Details line 2                    | 1               | 35                                     | Т        |
| 18    | Payment Details line 3                    | 1               | 35                                     | Т        |
| 20    | Other Instructions                        | 6               | 35                                     | Т        |
| 21    | Beneficiary Bank Routing Method<br>/ Code | 1               | 2                                      | Т        |
| 22    | Beneficiary Bank Routing ID               | 1               | 15                                     | Т        |
| 23    | Ordering Party Account Number             | 1               | 34                                     | Т        |
| 24    | Ordering Party Address                    | 3               | 35                                     | Т        |

N-NUMERIC, T-TEXT

## Additional information for Cross Border Funds Transfers:

| Label | Field name                        | Description                                                                                                    |
|-------|-----------------------------------|----------------------------------------------------------------------------------------------------|
| 0     | То                                | This field should contain: Citi Handlowy.                                                                                                    |
| 1     | Payment Method                    | This field is used to define the type of transaction. Only one type is allowed; you should enter: "TT".                                                                  |
| 3     | Transaction Reference Number      | This field is used in the system as the parameter that identifies the payment. Several payments may have the same identifier. Enter any sequence of up to 16 characters. |
| 4     | Currency                          | This field contains a three-letter currency code, e.g. PLN for the Polish zloty. Upper case is required.                                                                 |
| 5     | Amount                            | Up to 22 characters with "." as hundredths separator.                                                                                                    |
| 6     | Value Date                        | This field includes the exact specification of the day on which the ordering party's account is debited. The system does not allow back-dating.                          |
| 7     | Debit Account Number              | Enter the sequence of characters defined in the system as representation of a given debited account.                                                                     |
| 8     | Beneficiary Account Number        | Enter the account number in the international format applicable for the beneficiary's country.                                                                           |
| 9     | Beneficiary Name / Address        | The field consists of four lines, up to 35 characters each.                                                                                                    |
| 10    | Beneficiary's Bank Name / Address | TThe field consists of four lines, up to 35 characters each. At least two lines of text are required.                                                                    |
| 11    | Beneficiary is                    | Enter one of the following options:  N - beneficiary is not a bank Y - beneficiary is a bank Upper case is required.                                                     |
| 12    | Ordering Party Name               | The field may contain up to 30 characters.                                                                                                    |

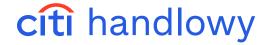

| Label | Field name                    | Description                                                                                                    |
|-------|-------------------------------|----------------------------------------------------------------------------------------------------|
| 13    | Charges Indicator             | The field contains one of the tree options:  BEN - the beneficiary pays all costs  OUR - the ordering party pays all costs  COL - each party pays the costs charged by its bank |
| 14    | Charges Account Number        | This field should contain the 10-digit number of an account at Citi Handlowy to which the transfer fees will be charged.                                                        |
| 15    | Beneficiary advice            | This field should contain instruction '4', i.e. no advice required.                                                                                                    |
| 16    | Payment Details line 1        | The field may contain up to 35 characters.                                                                                                    |
| 17    | Payment Details line 2        | The field may contain up to 35 characters.                                                                                                    |
| 18    | Payment Details line 3        | The field may contain up to 35 characters.                                                                                                    |
| 20    | Other instructions            | Other instructions field must contain 6 lines up to 35 characters each.                                                                                                    |
| 21    | Routing Method                | Enter one of the following options:  IS = SWIFT  FW = FedWire Routing Number  AT = Austrian Bankenstammdaten  IE = Irish Sort Code  SC = Chaps Branch Sort Code                 |
| 22    | Routing Code                  | The field should contain the code of the beneficiary's bank in accordance with the remittance method selected in Field 21.                                                      |
| 23    | Ordering Party Account Number | This field should consist of one line, up to 34 alphanumeric characters.                                                                                                    |
| 24    | Ordering Party Address        | The field may consist of 3 lines, up to 35 alphanumeric characters each.                                                                                                    |

## $Fields\ 0,1,3,4,5,6,7,8,9,10,11,12,13,15,16,17,18\ are\ mandatory.$

## Informacje dodatkowe dla przelewów zagranicznych typu SEPA:

| Nr | Nazwa pola                        | Opis Control of the Control of the C |
|----|-----------------------------------|----------------------------------------------------------------------------------------------------|
| 0  | То                                | This field should contain the name of the branch to which the payment instruction is sent. In this case it should be:<br>Citi Handlowy                                                                                                    |
| 1  | Payment Method                    | This field is used to define the type of transaction. Only one type is allowed; you should enter: "TT".                                                                                                    |
| 3  | Transaction Reference Number      | This field is used in the system as the parameter that identifies the payment.  Several payments may have the same identifier.  Enter any sequence of up to 10 characters (digits or letters).                                                                                                    |
| 4  | Currency                          | For SEPA payments the currency code must always be EUR.                                                                                                    |
| 5  | Amount                            | This field may contain up to 13 digits with maximum of 2 digits after the period character. Specified in this field is the amount designated in the selected currency. If this amount exceeds the limits specified for the particular User importing this transaction, the transaction will be rejected and redirected to be repaired. It may be repaired by a person with entitlement to repair transactions of such an amount.                                                                                                    |
| 6  | Value Date                        | This field includes the exact specification of the day on which the payment instruction should be carried out. Date should be in DD/MM/YY format. The system does not allow back-dating.                                                                                                    |
| 7  | Debit Account Number              | Enter the sequence of characters defined in the system as representation of a given debited account. Enter the last 10 digits of the account number. This number must be corresponding to any of the accounts at Citi Handlowy. E.g. 0509000999                                                                                                    |
| 8  | Beneficiary Account Number        | This field must contain one line of up to 34 characters (digits and letters). Please enter the Beneficiary Account Number in IBAN format.                                                                                                    |
| 9  | Beneficiary Name / Address        | This field should contain 4 lines, each line up to 35 characters.                                                                                                    |
| 10 | Beneficiary's Bank Name / Address | This field for SEPA transfers in its first line should contain only the SWIFT code of the Beneficiary Bank - no additional text should be entered.                                                                                                    |
| 11 | Beneficiary is                    | Enter one of the following options:  N – beneficiary is not a bank Y – beneficiary is a bank Upper case is required.                                                                                                    |
| 12 | Ordering Party Name               | The field may contain up to 30 characters                                                                                                    |
| 13 | Charges Indicator                 | COL phrase should be entered. This means that the charges are divided between the ordering party and the beneficiary.                                                                                                    |
| 14 | Charges Account Number            | This field should contain the 10-digit number of an account at Citi Handlowy to which the transfer fees will be charged.                                                                                                    |
| 15 | Beneficiary advice                | This field should contain instruction '4', i.e. no advice required.                                                                                                    |
| 16 | Payment Details line 1            | The field may contain up to 35 characters.                                                                                                    |
| 17 | Payment Details line 2            | The field may contain up to 35 characters.                                                                                                    |
| 18 | Payment Details line 3            | The field may contain up to 35 characters.                                                                                                    |
| 20 | Other instructions                | For SEPA transfer this field should remain empty.                                                                                                    |

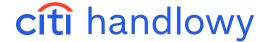

| Nr | Nazwa pola                    | Opis                                                                                                    |  |  |
|----|-------------------------------|----------------------------------------------------------------------------------------------------|--|--|
| 21 | Routing Method                | For SEPA transfer this field should remain empty.                                                                                                    |  |  |
| 22 | Routing Code                  | For SEPA transfer this field should remain empty.                                                                                                    |  |  |
| 23 | Ordering Party Account Number | This field should consist of one line, up to 34 alphanumeric characters. The field is not required in case of using the C MTMS CBFT PL v5 import map. |  |  |
| 24 | Ordering Party Address        | The field may consist of 3 lines, up to 35 alphanumeric characters each. The field is not required in case of using the C MTMS CBFT PL v5 import map. |  |  |

## Fields 0, 1, 3, 4, 5, 6, 7, 8, 9, 10, 11, 12, 13, 15, 16, 17, 18 are required.

#### Sample record of a Cross Border Funds Transfer:

 $\cap$ 

Bank Handlowy w Warszawie S.A.

1

TT3

REF-1

4

EUR 5

55.55

6

29/05/05

7

0509000999

8

123456789012345

a

SHOE CO. 1 STREET

MIDDLESVILLE U.S.A.

10

NATIONAL BANK OF MIDDLESVILLE STREET

CITY XYZ 11

N 12

CHA PROFESSIONAL SYSTEM LTD. 13

BEN 15

4

16

NO 1234/2005 17

**PAYMENT DETAILS 18** 

**PAYMENT DETAILS 20** 

21

IS 22

LGPBPLPW 23

ORDERING PARTY ACCOUNT NUMBER 24

ORDERING PARTY ADDRESS

-1

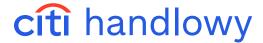

## Sample record of a SEPA Cross Border Funds Transfer:

```
0
Bank Handlowy w Warszawie S.A.
TT3
REF-1
EUR 5
55.55
6
29/05/05
0509000999
123456789012345
CESKA POSTA PRAHA KOOSPOL EVROPSKA 100
10
CITICZPP
11
N 12
CHA PROFESSIONAL SYSTEM LTD. 13
COL
15
4
16
NO 1234/2005 17
SZCZEGOLY PLATNOSCI 18
SZCZEGOLY PLATNOSCI 20
21
22
NUMER RACHUNKU STRONY ZAMAWIAJĄCEJ 24
ADRES ZLECENIODAWCY
```

-1

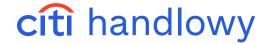

## 4.1.5 Direct Debit

#### **List of Fields:**

| Label | Field name                   | Number of lines | Maximum number of characters in a line | Format     |
|-------|------------------------------|-----------------|----------------------------------------|------------|
| 0     | Transaction Reference Number | 1               | 10                                     | Т          |
| 1     | Debtor Account Number        | 1               | 26                                     | N          |
| 2     | Debtor Bank Routing Code     | 1               | 8                                      | N          |
| 3     | Creditor Account Number      | 1               | 34                                     | Т          |
| 4     | Debtor Details               | 3               | 35                                     | Т          |
| 6     | Amount                       | 1               | 22                                     | (18.2) N   |
| 7     | Payment Date                 | 1               | 8                                      | DD/MM/YY D |
| 8     | Payment Details              | 2               | 1x20;1x35                              | Т          |

N - NUMERIC, T - TEXT

#### Additional information:

| Nr | Nazwa pola                   | Opis                                                                                                    |
|----|------------------------------|----------------------------------------------------------------------------------------------------|
| 0  | Transaction Reference Number | This field should contain up to 10 characters (digits or letters). Content of this field should contain reference number or other description which will enable to identify the transaction.                                                                                                    |
| 1  | Debtor Account Number        | This field should contain up to 35 characters (digits).  Example: IBAN Account Number: 0212401109111100000000000                                                                                                    |
| 2  | Debtor Bank Routing Code     | This field should contain up to eight characters. In this field enter beneficiary bank routing code. Only numbers listed in Polish Banks Library are acceptable, otherwise the transaction will be sent to repair.                                                                                                    |
| 3  | Creditor Account Number      | Field should contain 10 digits.  Account with this number in Citi Handlowy will be credited for this transaction –it must be one of User's accounts.  Example: 0509000999                                                                                                    |
| 4  | Debtor Details               | This field should contain 3 lines up to 35 characters each.  This field should contain information about the debtor: name and address.                                                                                                    |
| 6  | Amount                       | This field may contain up to 13 digits with maximum of 2 digits after decimal point. This is the transaction amount in PLN. If the amount exceeds limit set for the User who imports a given transaction, transaction will be sent to repair. It may be repaired by the person authorized to repair transaction up to that amount. |
| 7  | Payment Date                 | This field should contain an exact specification of the day, on which the transaction will be processed. Date format should be DD/MM/YY. The system does not allow back-dating.                                                                                                    |
| 8  | Payment Details              | First line should contain payment identification (up to 20 characters) – exactly the same as on the direct debit mandate. Second line should contain invoice number (up to 35 characters).                                                                                                    |

#### Sample record of a Direct Debit:

0

ref1

1

02124011091111000000000000

2

12401109

3

0509000999

4

DEBTOR NAME AND ADDRESS 1 DEBTOR NAME AND ADDRESS 2 DEBTOR NAME AND ADDRESS 3 6 123.45

7

16/07/05

8

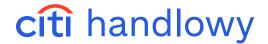

#### A1234B1234D1234

test-citidirect dd l1

-1

## 4.1.6 Local VAT Split Payment for Direct Debit order

| Label | Field name                                                                                                    | Number of lines | Maximum number of characters in a line                   | Format                                                                                               |
|-------|----------------------------------------------------------------------------------------------------|-----------------|----------------------------------------------------------|----------------------------------------------------------------------------------------------------|
| 0     | Transaction Reference Number                                                                                                    | 1               | 10                                                       | Т                                                                                                    |
| 1     | Debtor Account Number                                                                                                    | 1               | 26                                                       | N                                                                                                    |
| 2     | Debtor Bank Routing Code                                                                                                    | 1               | This field should be left blank                          | N                                                                                                    |
| 3     | Creditor Account Number                                                                                                    | 1               | 34                                                       | Т                                                                                                    |
| 4     | Debtor Details                                                                                                    | 3               | 35                                                       | Т                                                                                                    |
| 6     | Amount                                                                                                    | 1               | 12                                                       | (10.2) N                                                                                             |
| 7     | Payment Date                                                                                                    | 1               | 8                                                        | DD/MM/YY D                                                                                           |
| 8     | Payment Details                                                                                                    | 2               | Line 1: 20 (line 1 should be left blank<br>); Line 2: 33 | Т                                                                                                    |
| 9     | Payment identification number (number confirmed between Creditor and Payer, allows payment identification based on the received consent). | 1               | 20                                                       | Т                                                                                                    |
| 10    | VAT Amount                                                                                                    | 1               | 12                                                       | (9.2) N                                                                                              |
| 11    | Invoice number                                                                                                    | 1               | 35                                                       | T (The following character or<br>combination of any of following<br>characters /TXT/ are not allowed |
| 12    | Collection Type                                                                                                    | 1               | 2                                                        | VD - Local VAT Split Payment for<br>Direct Debit order                                               |

N-NUMERIC, T-TEXT

## Sample record of single Direct Debit - Local VAT Split Payment

0

ref1

, . .

99103015080000000000000000

2

3

509000999

4

DEBTOR NAME AND ADDRESS 1 DEBTOR NAME AND ADDRESS 2 DEBTOR NAME AND ADDRESS 3 6

123.00

7

18/07/01

8

For goods

9

12345

10

23.00

11

FA166/2018 12

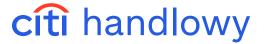

VD

-1

## 4.2 FLAT FILE

#### **Key Parameters**

- Each transaction, regardless of its type, is one line in the file and consists of up to 89 fields.
- - Separator between fields is "#".
- Fields that are not used remain blank but have to be included in the record of the transaction.
- - Record ends after the last field. Separator is not required.
- Record may end after any last field which contains data.
- Polish fonts are allowed in the Beneficiary Name and Payment Details fields.
- Field nr 1 is blank. The first character of each record is "#".
- - A field must not start or end with a space.

#### **Import Maps**

When creating an import profile (see chapter 2) select a map:

- 1. C CDFF CEE v10 domestic funds transfers (including Local VAT Split Payment), cross border funds transfers
- 2. CCDFF SEPA SEPA transfers
- 3. CCDFF PL v5 Internal Revenue Payments

ATTENTION! In a single profile both maps may be selected. It will result in a possibility to import all the transactions in one file.

#### List of Fields for all transaction types.

| Label | Field name                             | Domestic    | Local VAT Split Payment | Internal revenue | Cross border | SEPA                                                       |
|-------|----------------------------------------|-------------|-------------------------|------------------|--------------|------------------------------------------------------------|
| 2     | Country Code                           | PL          | PL                      | PL               | PL           | PL                                                         |
| 3     | Payment Method                         | DFT         | DFT                     | DFT              | EFT          | SEPA                                                       |
| 4     | Value Date                             | M, RRRRMMDD | M, RRRRMMDD             | M, RRRRMMDD      | M, RRRRMMDD  | M, RRRRMMDD                                                |
| 6     | Preformat Group Code                   | O, 16 T     | O, 16 T                 | O, 16 T          | O, 16 T      |                                                            |
| 7     | Preformat Code                         | O, 35 T     | O, 35 T                 | O, 35 T          | O, 35 T      |                                                            |
| 8     | Payment Type                           |             | M, 3 T (LVS)            | M, 13            |              | O, 6 SEPACT – payment order D+1 SEPADT – payment order D+0 |
| 9     | Currency                               | M,3TISO     | M, 3 T ISO (PLN)        | M, 3 T ISO       | M, 3 T ISO   | M, 3 T ISO (EUR)                                           |
| 10    | Amount                                 | M, (10.2) N | M, (10.2) N             | M, (10.2) N      | M, (10.2) N  | M, (10.2) N                                                |
| 12    | Debit Account Number                   | M, 35 T     | M, 35 T                 | M, 35 T          | M, 35 T      | M, 10 N                                                    |
| 22    | Charge Indicator                       |             |                         |                  | M, 3 T       |                                                            |
| 23    | Ordering Party Country<br>Code         |             |                         |                  |              | "PL"                                                       |
| 25    | Identification                         | M, 10 T     | M, 16 T                 | M, 10 T          | M, 16 T      |                                                            |
| 26    | Client Reference<br>Number             |             |                         |                  |              | O, 35 T                                                    |
| 29    | Ordering Party<br>Organization ID Type |             |                         |                  |              | O, 2 N                                                     |

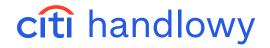

| Label | Field name                                                           | Domestic                                                                                     | Local VAT Split Payment                                                                      | Internal revenue                | Cross border        | SEPA                                                    |
|-------|----------------------------------------------------------------------|----------------------------------------------------------------------------------------------|----------------------------------------------------------------------------------------------|---------------------------------|---------------------|---------------------------------------------------------|
| 30    | Transaction Type Express Elixir Ordering Party Organization ID(SEPA) | Default ,N' if value is not<br>passed in file.<br>'Y' for Faster Payment<br>(Express Elixir) | Default ,N' if value is not<br>passed in file.<br>'Y' for Faster Payment<br>(Express Elixir) |                                 |                     | C, 6-35T                                                |
| 31    | Issuer/Transaction Type<br>Sorbnet                                   | Default ,N' if value is<br>not passed in file .'Y' for<br>Sorbnet                            | Default ,N' if value is<br>not passed in file .'Y' for<br>Sorbnet                            |                                 |                     | C, 35 T                                                 |
| 37    | Ordering Party Name                                                  |                                                                                              |                                                                                              |                                 | M, 30 T             |                                                         |
| 38    | Ordering Party Address<br>line 1                                     |                                                                                              |                                                                                              |                                 | O, 35 T             |                                                         |
| 39    | Ordering Party Address<br>line 2                                     |                                                                                              |                                                                                              |                                 | O, 35 T             |                                                         |
| 42    | Beneficiary is                                                       |                                                                                              |                                                                                              |                                 | M, 10 T             |                                                         |
| 43    | Ordering Party Name                                                  |                                                                                              |                                                                                              |                                 |                     | O, 70 T                                                 |
| 44    | Beneficiary Account<br>Number                                        | M, 34 T                                                                                      | M, 34 T                                                                                      | M, 34 T                         | M, 34 T             | Ordering Party Address<br>line 1<br>O, 70 T             |
| 45    | Beneficiary Name                                                     | M, 35 T                                                                                      | M, 35 T                                                                                      | М, 35 Т                         | M, 35 T             | Ordering Party Address<br>line 2<br>O, 70 T             |
| 47    | Beneficiary Address<br>line 1                                        | O, 35 T                                                                                      | O, 35 T                                                                                      | O, 35 T                         | O, 35 T             |                                                         |
| 48    | Beneficiary Address<br>line 2                                        | O, 35 T                                                                                      | O, 35 T                                                                                      | O, 35 T                         | O, 35 T             |                                                         |
| 49    | Beneficiary Address<br>line 3                                        | Ordering Party Address<br>line 1                                                             |                                                                                              |                                 | O, 35 T             | Beneficiary Country<br>Code<br>C, 2 T                   |
| 50    | Beneficiary Bank<br>Routing Method                                   |                                                                                              |                                                                                              |                                 | C, 2 T              | Beneficiary Account<br>Number<br>M, 34<br>(IBAN format) |
| 51    | Beneficiary Bank<br>Routing Code                                     | M, 8 N                                                                                       |                                                                                              | M, 8 N                          | C, 11 X             | Bemeficiary Name M,<br>70 T                             |
| 53    | Beneficiary Address<br>line 1                                        |                                                                                              |                                                                                              |                                 |                     | O, 70 T                                                 |
| 54    | Beneficiary Address<br>line 2                                        |                                                                                              |                                                                                              |                                 |                     | O, 70 T                                                 |
| 55    | Beneficiary Bank Name                                                |                                                                                              |                                                                                              | Identification Type<br>M,1T     | C, 35 T             |                                                         |
| 56    | Beneficiary Bank<br>Address line 1                                   |                                                                                              |                                                                                              | Numer identyfikatora<br>M, 35 T | C, 35 T             |                                                         |
| 57    | Beneficiary Bank<br>Address line 2                                   |                                                                                              |                                                                                              | Year C, 2 T                     | O, 35 T             | Beneficiary Bank<br>Routing Code<br>M, (SWIFT)          |
| 58    | Beneficiary Bank<br>Address line 3                                   |                                                                                              |                                                                                              | Period Type C, 1X               | O, 35T              |                                                         |
| 59    | Intermediary Bank<br>Routing Method                                  |                                                                                              |                                                                                              | Period C, 4 T                   | O, 2 T (IS - SWIFT) |                                                         |
| 60    | Intermediary Bank<br>Routing Code                                    |                                                                                              |                                                                                              | Form Identifier M, 7 T          | O 11 T              |                                                         |
| 61    | Intermediary Bank<br>Name                                            |                                                                                              |                                                                                              | Free Text O, 42 T               | O, 35 T             |                                                         |
| 62    | Intermediary Bank<br>Address line 1                                  |                                                                                              |                                                                                              |                                 | O, 35 T             |                                                         |

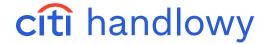

| Label | Field name                                                           | Domestic | Local VAT Split Payment                                                                                                    | Internal revenue | Cross border | SEPA                                         |
|-------|----------------------------------------------------------------------|----------|----------------------------------------------------------------------------------------------------|------------------|--------------|----------------------------------------------|
| 63    | Intermediary Bank<br>Address line 2                                  |          |                                                                                                    |                  | O, 35 T      |                                              |
| 64    | Intermediary Bank<br>Address line 3                                  |          |                                                                                                    |                  | O, 35 T      |                                              |
| 72    | Payment Details line 1<br>/ VAT amount value for<br>VAT payment      | O, 35 T  | M, 12 (9.2) N                                                                                                    |                  | M, 35 T      | Beneficiary<br>Organization ID Type<br>O, 2T |
| 73    | Payment Details line<br>2 / Beneficiary Tax<br>Identification Number | O, 35 T  | M, 14 T The following<br>character or<br>combination of any of<br>following characters /<br>INV/, /IDP/, /TXT/ are<br>not allowed |                  | O, 35 T      | IBeneficiary<br>Organization ID C,<br>6-35 T |
| 74    | Payment Details line 3 /<br>Invoice Number                           | O, 35 T  | M, 35 T The following<br>character or<br>combination of any of<br>following characters<br>/ IDP/, /TXT/ are not<br>allowed        |                  | O, 35 T      | Issuer C, 35 T                               |
| 75    | Payment Details line 4                                               | O, 35 T  | O, 33 T                                                                                                    |                  |              |                                              |
| 76    | Charges Account<br>Number                                            |          |                                                                                                    |                  | C, 35 T      |                                              |
| 77    | Advise for Beneficiary                                               |          |                                                                                                    |                  | M, 8 T       |                                              |
| 84    | Other Instructions line 1                                            |          |                                                                                                    |                  | O, 35 T      |                                              |
| 85    | Other Instructions line 2                                            |          |                                                                                                    |                  | O, 35 T      |                                              |
| 86    | Other Instructions line 3                                            |          |                                                                                                    |                  | O, 35 T      |                                              |
| 87    | Other Instructions line 4                                            |          |                                                                                                    |                  | O, 35 T      |                                              |
| 88    | Other Instructions line 5                                            |          |                                                                                                    |                  | O, 35 T      |                                              |
| 89    | Other Instructions line 6                                            |          |                                                                                                    |                  | O, 35 T      | Payment details line 1<br>O, 35 T            |
| 90    | Payment details line 2                                               |          |                                                                                                    |                  |              | O, 35 T                                      |
| 91    | Payment details line 3                                               |          |                                                                                                    |                  |              | O, 35 T                                      |
| 92    | Payment details line 4                                               |          |                                                                                                    |                  |              | O, 35 T                                      |
| 94    | Payment Title Code                                                   |          |                                                                                                    |                  |              | C Wartość wybierana<br>z listy               |
| 95    | Payment Title<br>Description                                         |          |                                                                                                    |                  |              | C Wartość wybierana<br>z listy               |

 $\mathbf{M}$  – MANDATORY,  $\mathbf{C}$  – CONDITIONAL,  $\mathbf{O}$  – OPTIONAL;  $\mathbf{N}$  – NUMERIC,  $\mathbf{T}$  – TEXT

Cyfry oznaczają maksymalną liczbę znaków w danym polu.

Fields: 1, 5, 11, 13 - 21, 24, 27, 28, 32-36, 40, 41, 46, 52, 65-71, 78-83, 93- are blank. They are not mentioned in the table but they need to be included in the record.

## Additional information:

| Label | Field name           | Description                                                                                                    |
|-------|----------------------|----------------------------------------------------------------------------------------------------|
| 4     | Value Date           | This field specifies the day on which the ordering party account is debited. The system does not allow back-dating.                                                                              |
| 6     | Preformat Group Code | Field used to connect data from the record with preformat saved in the system base. Used only in connection with field nr 7.                                                                     |
| 7     | Preformat Code       | Field used to connect data from the record with the preformat saved in the system base. Enter full code or its unique fragment (part of the name, which does not appear in any other preformat). |

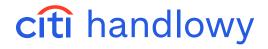

| Label | Field name                                             | Description                                                                                                    |
|-------|--------------------------------------------------------|----------------------------------------------------------------------------------------------------|
| 8     | Payment Type                                           | Field used to choose the processing mode for SEPA payments. Available options:  SEPACT - if you want to make a standard SEPA payment that will be processed on the next day from selected Value Date.  SEPADT - if you want to make an urgent SEPA payment that will be processed on the same day as selected Value Date (provided the cut off time has not been exceeded).  Lack of information in this field - the payment will be processed as standard SEPA payment (SEPACT).                                                           |
| 9     | Currency                                               | 3-letter currency code, e.g. PLN - for polish zloty.                                                                                                    |
| 10    | Amount                                                 | Up to 22 characters. Hundredths separator - "."                                                                                                    |
| 12    | Debit Account Number                                   | Enter last digits of the account number (base number + subaccount) without the preceding zeros (10 last digits of the account number).                                                                                                    |
| 22    | Charge Indicator                                       | Enter one of three options:  BEN - beneficiary covers all the costs  OUR - ordering party covers all the costs  COL - each party covers the costs of their bank                                                                                                    |
| 25    | Identification                                         | Content of the field is unrestricted and is used - for example - as a parameter to search for payments. Several payments may have the same identification. Enter any sequence of characters.                                                                                                    |
| 29    | Ordering Party Organization ID Type                    | In this field you should enter the appropriate ID from the list below:  BIC  BEI  EANGLN  CHIPS  DUNS  Bank Party ID  Tax ID  Proprietary ID                                                                                                    |
| 30    | Ordering Party Organization ID                         | This field is required if a valid value has been provided for the Ordering Party Organization ID Type (field 29).                                                                                                    |
| 31    | Issuer                                                 | This field is required if value for "Proprietary ID" has been provided for Ordering Party Organization ID Type (field 29).                                                                                                    |
| 42    | Beneficiary is                                         | Enter one of the options:  Not a Bank - beneficiary is not a bank  A Bank - beneficiary is a bank  Upper case is required.                                                                                                    |
| 44    | Beneficiary Account Number                             | For Domestic Funds Transfer and Internal Revenue Payments you should enter account number in NRB format (26 digits). For Cross Border Funds Transfer enter number in international format applicable for beneficiary's country.                                                                                                    |
| 49    | Beneficiary Country Code                               | This field is required if Beneficiary Address has been provided.                                                                                                    |
| 50    | Beneficiary Bank Routing Method                        | You may enter one of the following options:  IS - SWIFT (international code)  SC - Chaps Branch Sort Code(United Kingdom)  FW - FedWire Routing Number (USA)  AT - Austrian Bankenstammdaten (Austria)  IE - Irish Sort Code (Irland)  If in doubt, contact CitiDirect BE HelpDesk.  In case of SEPA transfer this field should contain Beneficiary Account Number in IBAN format.                                                                                                    |
| 51    | Beneficiary Bank Routing Code                          | For Cross Border Funds Transfer enter bank code in the routing method selected in field 50.     In the Cross Border Funds Transfer, if fields 50 and 51 are filled, fields 55-58 may remain blank.                                                                                                    |
| 55    | Taxpayer Identification Number/<br>Identification Type | <ol> <li>In the Internal Revenue Payment:         <ul> <li>Field may contain one character, possible values are "1", "2", "3", "N", "P", "R":</li> <li>1 - identity card number</li> <li>2 - passport number</li> <li>3 - other document</li> <li>N - Taxpayer Identification Number (NIP)</li> <li>P - PESEL</li> <li>R - REGON</li> </ul> </li> </ol>                                                                                                    |
| 56    | Other Identification Type/<br>Identification Number:   | <ol> <li>In the Internal Revenue Payment:</li> <li>Field may contain up to 14 characters, for a given type of identification it contains:         <ol> <li>2 letters + 7 digits or 3 letters + 6 digits</li> <li>passport number length is not limited</li> <li>14 alphanumeric characters</li> <li>10 digits (without separators such as minus '-', space, etc.)</li> <li>11 digits (without separators such as minus '-', space, etc.)</li> <li>9 or 14 digits (without separators such as minus '-', space, etc.)</li> </ol> </li> </ol> |
| 57    | Other Identification Number/Year:                      | In the Internal Revenue Payment:     Enter last two digits of the year, to which the payment is related.     In SEPA transfer this field should contain Beneficiary Bank Code – the only value that should be entered here is phrase "SWIFT".                                                                                                    |

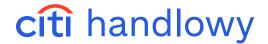

| Label | Field name                         | Description                                                                                                    |
|-------|------------------------------------|----------------------------------------------------------------------------------------------------|
| 58    | Declaration Type/Period Type:      | <ol> <li>In the Internal Revenue Payment:         <ul> <li>The field may contain one character, possible values are "J", "D", "M", "K", "P", "R"</li> <li>J - day</li> <li>D - ten days of a month</li> <li>M - month</li> <li>K - quarter of a year</li> <li>P - half a year</li> <li>R - year</li> </ul> </li> </ol>                                                                                                    |
| 59    | Declaration Date/Period:           | <ol> <li>In the Internal Revenue Payment:         <ul> <li>This field may contain up to 4 digits, for a given type of time period it contains:</li> <li>J - 2 digits for a day number, month, e.g. 2704</li> <li>D - 2 digits for a decade number, month, e.g. 0103</li> <li>M - 2 digits for a month number, e.g. 03</li> <li>K - 2 digits for a quarter, e.g. 01,02,03,04</li> <li>P - 2 digits for a half year, e.g. 01,02</li> <li>R - leave the field blank</li> </ul> </li> </ol> |
| 60    | Declaration Number/Form Identifier | In the Internal Revenue Payment:     This field may contain up to 7 characters, indicates the type of a tax payment, e.g. PIT4, CIT8.                                                                                                    |
| 61    | Decision Number/Free Text          | In the Internal Revenue Payment:     This field may contain up to 40 characters                                                                                                    |
| 72    | Beneficiary Organization ID Type   | In this field you should enter the appropriate ID from the list below:  BIC  BEI  EANGLN  CHIPS  DUNS  Bank Party ID  Tax ID  Proprietary ID                                                                                                    |
| 73    | Beneficiary Organization ID        | This field is required if valid value has been provided for field Beneficiary Organization ID Type. The maximum allowed length for this field depends on the type of ID specified in field 72.                                                                                                    |
| 74    | Issuer                             | This field is required if value for "Proprietary ID" has been provided for Beneficiary Organization ID Type (field 72).                                                                                                    |
| 76    | Charges Account Number             | This field is taken into account only if you entered OUR or COL in field 22. If this field is unfilled, debit account will be considered as charges account.                                                                                                    |
| 77    | Beneficiary Advice                 | This field should contain "NOADVISE", which means: Advice not required.                                                                                                    |

#### Sample single record of a Domestic Funds Transfer:

#PL#DFT#20171218######PLN#1.15##100035014############8152CDFFEE####Y############141600
12440004061150911111#BENEFICIARY NAME##ADDRESS 1#ADDRESS 2##16001244#########################150458

#### Sample single record of an Internal Revenue Payment:

#PL#DFT#20101103####13#PLN#1.01##500156123###########IR1#################671010101010164
212222000000#Pierwszy Mazowiecki Urzad Skarbowy##ul.Mazowiecka 9#Warszawa,NA,00-052###10101010###N#7010080398#
09#M# 02#VAT-7#FREE TEXT OR NULL

#### Sample single record of a Local VAT Split Payment:

#PL#DFT#20180718####LVS#PLN#123.00##100035014###########8152CDFFEE####Y#########1
4160012440004061150911111#NAZWA BENEFICJENTA##ADRES 1#ADRES 2###16001244####################23.00#5
26030029 1#FA 166/2018#Zaliczka#

## Sample single record of a Cross Border Funds Transfer:

#PL#EFT#20101108#####GBP#4.04##500156123#########OUR###REFERE##########BENEFICIARY NAME#STREET AND CODE####Not a Bank##152-614657-221#NAME####IS#HSBCSGSG####NAME1#HSBC SINGAPORE, CLAYMOR PREMIER#BRANCH, 6 CLAYMORE HILL, 02-01, #CLAYMORE PLAZA, SINGAPORE 229571##############SALARY#FOREX RATE: GBP1 - 4,7065####NOADVISE

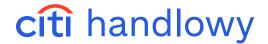

#### Sample single record of a SEPA transfer:

## 4.3 ELIXIR

#### **Key parameters**

- File containing transactions must be a text file. Name and extensions are unrestricted.
- A single transaction is one line in the file.
- Fields in transaction are separated with commas (Hex2c). The last field is followed by a CRLF sign (Hex13+Hex10).
- Contents of the fields with text data must be enclosed in quotation marks (Hex22) excluding commas.
- In the fields which consist of few lines to separate them use "|" (Hex7c).
- Polish fonts may be used in the Beneficiary Name/Address and Payment Details fields.

#### Import map

Elixir Classic Map - domestic funds transfers (including Local VAT Split Payment), internal revenue payment

## 4.3.1 Domestic funds transfer and Internal Revenue Payment

#### List of fields:

| Label | Description                                                                                                    | O/W | Length and Format |
|-------|----------------------------------------------------------------------------------------------------|-----|-------------------|
| 1     | Typ Płatności:<br>110 – Domestic funds transfer and Internal Revenue Payment                                                                                                    | W   | 3S N              |
| 2     | Value Date. RRRRMMDD                                                                                                    | W   | 8S D              |
| 3     | Amount in grosz. Without separators or characters for grosz.                                                                                                    | W   | 15Z N             |
| 4     | Ordering Party Bank Code. The field will be ignored by the system. However it must contain any sequence of up to 8 digits                                                                            | W   | 8Z N              |
| 5     | Value 0                                                                                                    | W   | 1S N              |
| 6     | Debit Account Number in NRB format.  Enter in one sequence without separators. You may use the last part of the account number (last 7 – 9 digits) after zeros.                                      | W   | 34Z A             |
| 7     | Beneficiary Account Number in NRB format. Enter in one sequence without separators.                                                                                                    | W   | 34Z A             |
| 8     | Ordering Party Name and Address.  Content of the field will be ignored by the system, so you may leave it blank. It has text format – its minimum content is: "" (2 x Hex22).                        |     | 4*35Z A           |
| 9     | Beneficiary Name and Address. Line 1 – name, 2 and 3 – address. Empty lines may be skipped. The fourth line will be ignored by the system.                                                           | W   | 4*35Z A           |
| 10    | Value 0.                                                                                                    | W   | 1S N              |
| 11    | Beneficiary Bank Routing Code. Digits from 3 to 10 from beneficiary account number.                                                                                                    | W   | 8Z N              |
| 12    | Payment Details. Empty lines may be skipped.                                                                                                    | W   | 4*35Z A           |
| 13    | Value "" (2 x Hex22).                                                                                                    | W   | 2S N              |
| 14    | Value "" (2 x Hex22).                                                                                                    | W   | 2S N              |
| 15    | Additional Identification of the Payment Type: 51 – Domestic Funds Transfer, 52 - Domestic Funds Transfer Express Elixir 71 – Internal Revenue Payment                                               |     | 2S A              |
| 16    | Additional Information.  First line contains payment identification – max. 10 characters, letter size does not matter.  Empty lines may be skipped. If the entire field is blank, it may be skipped. | 0   | 1*10Z A + 5*35Z A |

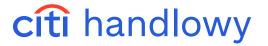

| Label | Description                                               | O/W | Length and Format                                                       |
|-------|-----------------------------------------------------------|-----|-------------------------------------------------------------------------|
| 47    | Transaction Type Express Elixir  Transaction Type Sorbnet |     | 1*A Default ,N' if value is not passed in file , ,Y' for Express Elixir |
| 17    |                                                           |     | 1*A Default ,N' if value is not passed in file, ,Y' for Sorbnet         |

**O** – OPTIONAL, **W** – REQUIRED; **S** – CONSTANT LENGHT, **Z** – VARIOUS LENGHT;

A-ALPHANUMERIC, N-NUMERIC, D-DATE

Numeric characters indicate the maximum quantity of the characters in a given field.

## List of Field 12 subfields – Payment details for internal revenue payment:

| Label | Marker | Description                                                                                                    | O/W | Length and Format |
|-------|--------|----------------------------------------------------------------------------------------------------|-----|-------------------|
| 1     | /тı/   | Taxpayer Identification Type + Taxpayer Identification Number:  N - NIP  R - REGON  P - PESEL  1 - Identity Card  2 - Passport                                                                                                    | w   | 1S N + 14Z N      |
| 2     | /OKR/  | Period range of the tax payment: YEAR+PERIOD TYPE+PERIOD Period Type: J - 2 digits for day number, month, e.g. 11J2512 D - 2 digits for decade number, month, e.g. 11D0112 M - 2 digits for month number, e.g. 11M12 K - 2 digits for quarter, e.g. 11K04 P - 2 digits for half year number, e.g. 11P02 R - leave the field blank, e.g. 11R | w   | 7Z N              |
| 3     | /SFP/  | Declaration type code. E.g. PIT4, CIT8.                                                                                                    | W   | 6Z A              |
| 4     | /TXT/  | Free text                                                                                                    | 0   | 35Z A             |

O - OPTIONAL, W - REQUIRED; S - CONSTANT LENGHT, Z - VARIOUS LENGHT;

A - ALPHANUMERIC, N - NUMERIC, D - DATE

Numeric characters indicate the maximum quantity of the characters in a given field.

Subfields must be entered in the sequence described in the table along with their markers. Remember that Payment Details field has 4 lines up to 35 characters each. If the contents of a given subfield does not fit the line it is continued in the next line preceded by continuation mark – "//" (two Hex 2F).

#### Sample single record of a Domestic Funds Transfer:

110, 20111130, 12300,10301508,0," 1234000","23103010161234552345896001"," ","Beneficiary Name || Beneficiary Address 1| Beneficiary Address 2",0, 0301016," Payment Details Line 1| Payment Details Line 2| Payment Details Line 3| Payment Details Line 4","," ","51"," || || || "," N| Y"

## Sample single record of an Internal Revenue Payment:

#### 4.3.2 Local VAT Split Payment

#### **List of Fields:**

| Label | Description                                                 | O/W | Length and Format |
|-------|-------------------------------------------------------------|-----|-------------------|
| 1     | Payment type:<br>110 – ordinary payment, tax payment        | М   | 3F N              |
| 2     | Value date YYYYMMDD                                         | M   | 8F D              |
| 3     | Amount in Polish penny's without any separator              | M   | 15V N             |
| 4     | Remitter Bank code<br>Value 0 this field will not be mapped | М   | 8V N              |
| 5     | O Value                                                     | M   | 1F N              |

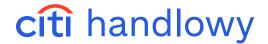

| Label | Description                                                                                                    | O/W | Length and Format                                                                                                    |
|-------|----------------------------------------------------------------------------------------------------|-----|----------------------------------------------------------------------------------------------------|
| 6     | Remitter account number (NRB format) Without separators<br>You may use last part of the acc. No. After zeros (last 7-9<br>digits) | М   | 34V A                                                                                                    |
| 7     | Beneficiary account number (NRB format) Without any separators                                                                    | М   | 34V A                                                                                                    |
| 8     | Ordering party name and address This field should be left blank                                                                   | 0   | 4*35V A                                                                                                    |
| 9     | Beneficiary Name / Address 1 line – Name, 2,3 Address                                                                             | M   | 4*35V A                                                                                                    |
| 10    | O Value                                                                                                    | M   | 1F N                                                                                                    |
| 11    | Beneficiary Bank Routing Code This field may be left blank                                                                        | 0   | 8V N                                                                                                    |
| 12    | Payment details                                                                                                    | М   | 12 (9.2) N (VAT amount)  14 A (Beneficiary Tax Identification Number). The following character or combination of any of following characters / INV/, / IDP/, /TXT/ are not allowed  35 A (invoice number).he following character or combination of any of following characters /IDP/, /TXT/ are not allowed 33  A (Payment description) |
| 13    | This field should be left blank                                                                                                   | 0   | 2F N                                                                                                    |
| 14    | This field should be left blank                                                                                                   | 0   | 2F N                                                                                                    |
| 15    | Payment type, other identification: 81 - MPP SPLIT PAYMENT                                                                        | М   | 2F A                                                                                                    |
| 16    | Other instructions: First line Transaction Reference Number (maximum 10 characters)                                               | 0   | 1*10V A                                                                                                    |
| 17    | Transaction Type Express Elixir                                                                                                   | 0   | 1*A Default ,N' if value is not passed in file, ,Y' for Express<br>Elixir                                                                                                    |
|       | Transaction Type Sorbnet                                                                                                    |     | 1*A Default ,N' if value is not passed in file, ,Y' for Sorbnet                                                                                                    |

**O** – OPTIONAL, **W** – REQUIRED; **S** – CONSTANT LENGHT, **Z** – VARIOUS LENGHT;

A – ALPHANUMERIC, N – NUMERIC, D – DATE

Digits show the maximum number of characters in a given field.

## Sample single record of a Local VAT Split Payment:

110,20180730,12300,12345678,0,"1234000","23103010161234552345896001",""," Beneficiary Name|Beneficiary Address 1| Beneficiary Address 2",0,10301016,"23.00|526030291|FA166/2018| Przedpłata","","","81", "|||||","N|Y"

# 5. Import Encryption

It is possible to secure the imported transaction files by encrypting and signing them.

#### To do that, you need:

- Application for encryption and signing compatible with S/MIME (PKCS-7) standard
- Public key PKCS7 for encryption
- X509 certificate v. 3 for signing.

## Certificate X509 may be downloaded from following providers:

- VeriSign®
- Thawte Consulting
- Società per iServici Bancari SSB S.p.A.
- Internet Publishing Services
- Certisign Certification Digital Ltda
- GlobalSign
- British Telecommunications.

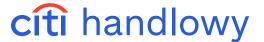

To receive a properly signed and encrypted file, you need to attach the public key PKCS7 and X509 certificate in the encrypting application. In addition, you need to install X509 certificate in CitiDirect BE.

#### 5.1 Public Key Download

Go to Tools & Preferences in Main Menu, and select S/MIME Security Admin.

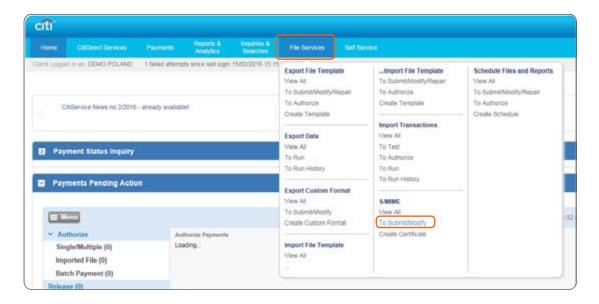

Click **Download Citibank Certificate**. Select **PKCS7** format and save the certificate with any name.

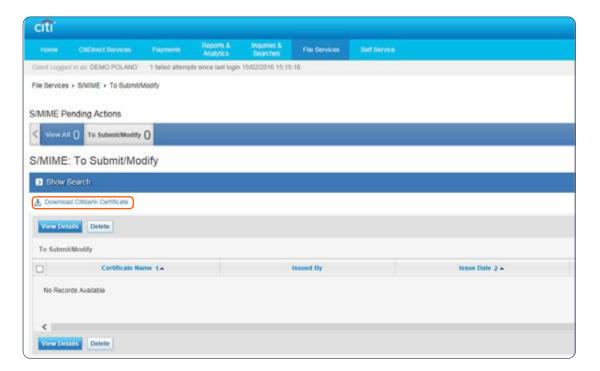

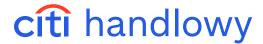

## 5.2 Installing X509 Certificate

Go to **Tools & Preferences** in Main Menu, and select **S/MIME Security Admin**. Click New and enter any name for the certificate. Click **Browse** and select an appropriate file with the certificate. Click **Submit**.

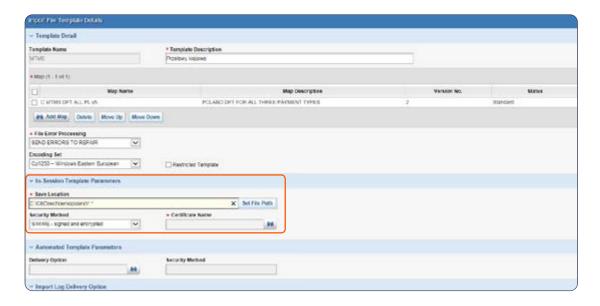

## 5.3 Import Profile Configuration

Go to Tools & Preferences in Main Menu, and select Import Profile. Create a new profile or edit an existing one.

In In-Session Profile Parameters section, in Security Method field, select S/MIME – signed and encrypted. Click an arrow next to the Certificate Name field and select the X509 certificate from the list. Click Submit.